# Modelo normal linear multivariado: Parte 2

Prof. Caio Azevedo

<span id="page-0-0"></span>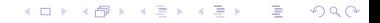

Prof. Caio Azevedo [Modelo normal linear multivariado: Parte 2](#page-13-0)

#### Exemplo 3: Amitriptilina

- Amitriptilina é prescrita por alguns médicos como antidepressivo.
- **Entretanto existem alguns efeitos colaterais que podem estar** associados ao seu uso como: batimento cardíaco irregular, pressão sanguínea anormal e ondas irregulares no eletrocardiograma.
- Os dados consistem na medição de algumas características de interesse de 17 pacientes que deram entrada em um hospital depois de uma overdose de amitriptilina.

 $\Omega$ 

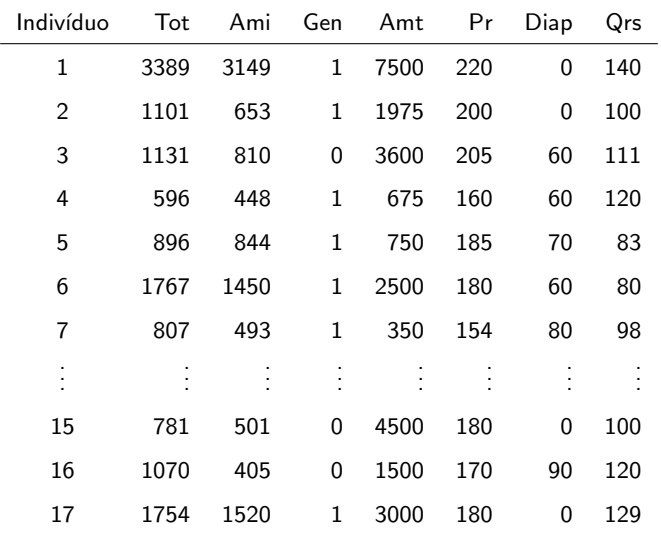

#### **K ロ ▶ K 御 ▶ K 聖 ▶ K 聖 ▶ │ 聖 │ 約९०**

#### Descrição das variáveis

- Tot: nível total no plasma TCAD (ou tricíclicos anti-depressivos classe de fármacos usados no tratamento sintomático da depressão e outras síndromes depressivas.).
- Ami: quantidade presente de amitriptilina no nível  $TCAD$  no plasma.
- Gen: Gênero,  $1 (feminino)$ ,  $0 (masculino)$ .
- Amt: quantidade de antidepressivos tomados no momento da overdose.

メロメ (御) メミンメミン

 $\Omega$ 

- Pr: medida da onda PR (eletrocardiograma).
- Diap: Pressão diastólica.
- QRS: medida da onda QRS (eletrocardiograma).

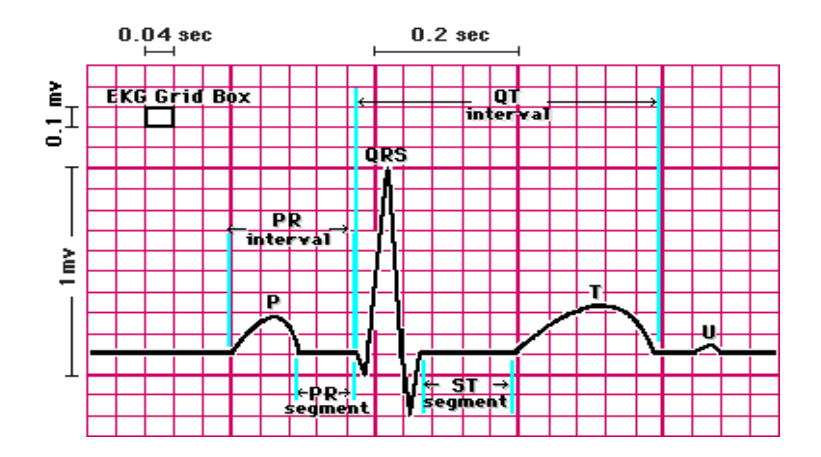

Fonte: [http://cal.vet.upenn.edu/projects/lgcardiac/ecg\\_](http://cal.vet.upenn.edu/projects/lgcardiac/ecg_tutorial/printerval.htm)

[tutorial/printerval.htm](http://cal.vet.upenn.edu/projects/lgcardiac/ecg_tutorial/printerval.htm)

K ロ ▶ K 個 ▶ K 글 ▶ K 글 ▶ │ 글 │ K 9 Q Q

Prof. Caio Azevedo

## Modelagem

- Objetivo: modelar o Tot e o Ami em função do Amt.
- Correlação entre Tot e Ami (variáveis resposta): 0,976.
- $\blacksquare$  Pode-se considerar outras covariáveis.
- Na presente modelagem, torna-se um pouco mais complicado a seleção de covariáveis.

 $QQ$ 

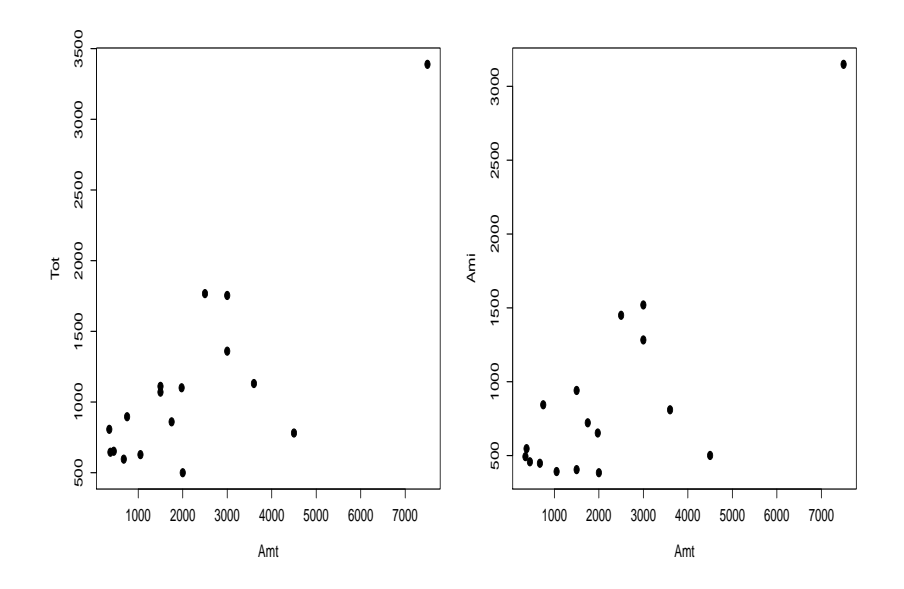

メロトメ 御 トメ 君 トメ 君 トッ Ε  $2990$ 

#### Prof. Caio Azevedo

#### Nosso exemplo

 $Y_{ij} = \beta_{0i} + \beta_{1i}x_j + \xi_{ij}, \xi_j = (\xi_{1j}, \xi_{2j}) \sim N_2(\mathbf{0}, \Sigma), i = 1, 2, j = 1, ..., 17.$  $\bm{\mathsf{X}} = \left[\begin{array}{cc} \bm{1}_{(17 \times 1)} & \bm{\mathsf{x}}_{(17 \times 1)} \end{array}\right]$ , em que  $\bm{\mathsf{x}} = (x_1, x_2, ..., x_{17})'$  (é a mesma para as duas variáveis.  $B =$  $\sqrt{ }$  $\overline{1}$  $\beta_{01}$   $\beta_{02}$  $\beta_{11}$   $\beta_{12}$ 1  $\overline{1}$  $\beta_{0i}$  : valor esperado de Tot  $(\mathsf{i}{=}1)$  ou de Ami  $(\mathsf{i}{=}2)$  para uma

quantidade nula de Amt.

 $\beta_{1i}$  : incremento (positivo ou negativo) no valor esperado de Tot (i  $=$ 1) ou de Ami (i $=$ 2) para o aumento em uma unidade na quantidade de Amt ingerido. (ロ)→(個)→(差)→(差)→ 差

 $QQQ$ 

#### Inferência

Nesse caso a metodologia MANOVA é útil para testar se existe regressão, ou seja, para testar  $H_0$  :  $\beta_{11} = \beta_{12} = 0$  vs  $H_1$  : há pelo menos uma diferença.

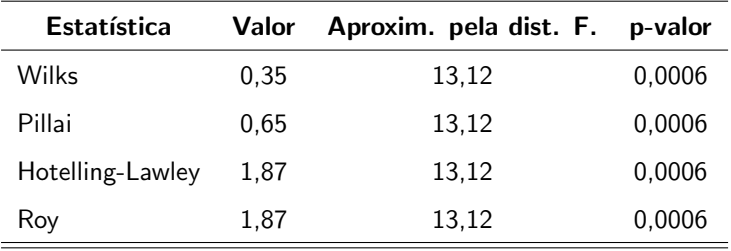

 $298$ 

<span id="page-8-0"></span>э

メロメ メ母メ メミメ メミメ

Assim, rejeita-se  $H_0$ .

#### Cont.

#### Variável-resposta: Tot

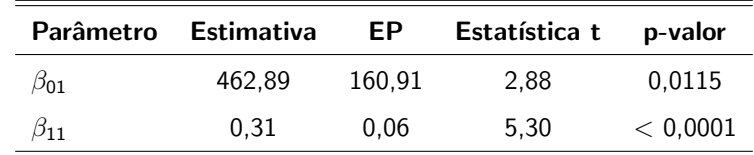

Variável-resposta: Ami

<span id="page-9-0"></span>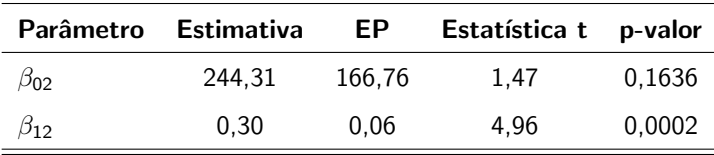

Com a presente modelagem é complicado ajustar um modelo reduzido

retirando-se apenas um único coeficiente de det[erm](#page-8-0)[in](#page-10-0)[ad](#page-8-0)[o](#page-9-0) [ti](#page-10-0)[po](#page-0-0)[.](#page-13-0)  $\Omega$ Prof. Caio Azevedo

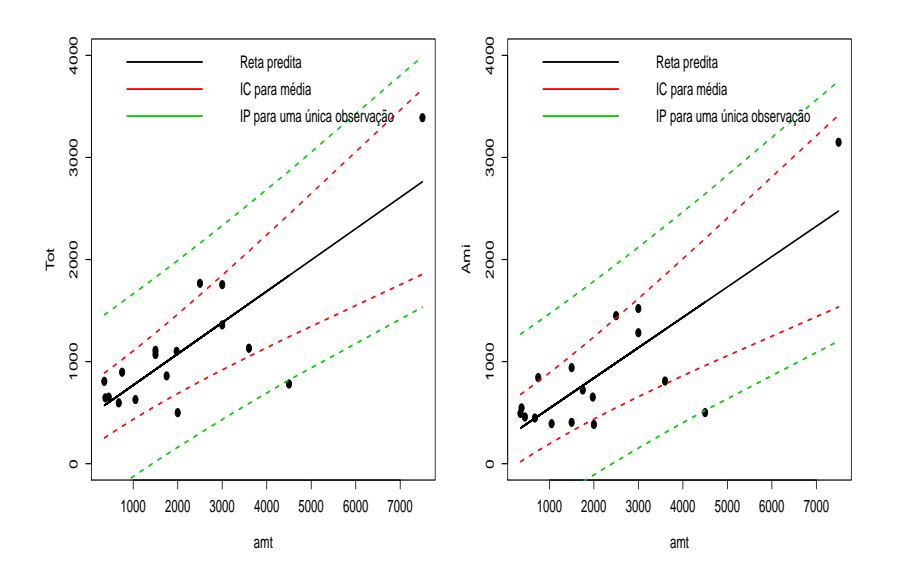

<span id="page-10-0"></span>メロメ メ都 メメ きょくきょ 重  $2990$ 

#### Prof. Caio Azevedo

### Análise de resíduos - Tot

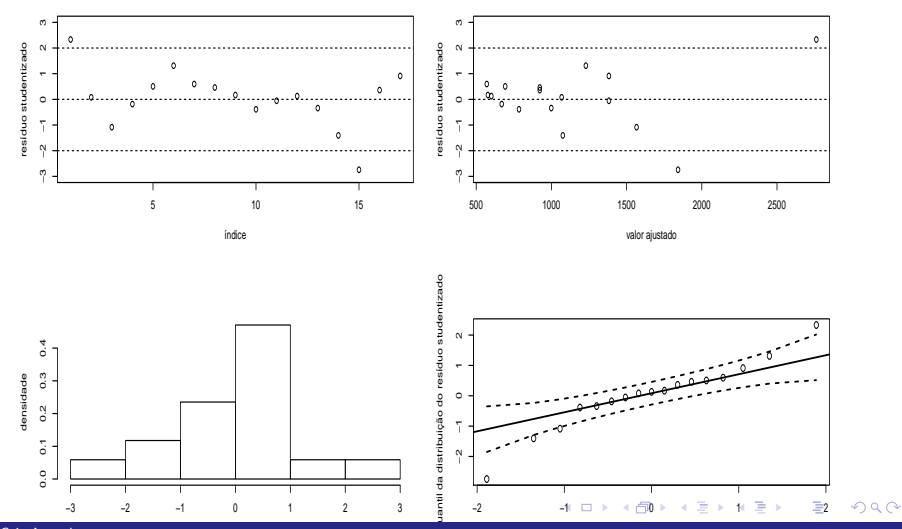

<span id="page-11-0"></span>Prof. Caio Azevedo

### Análise de resíduos - Amt

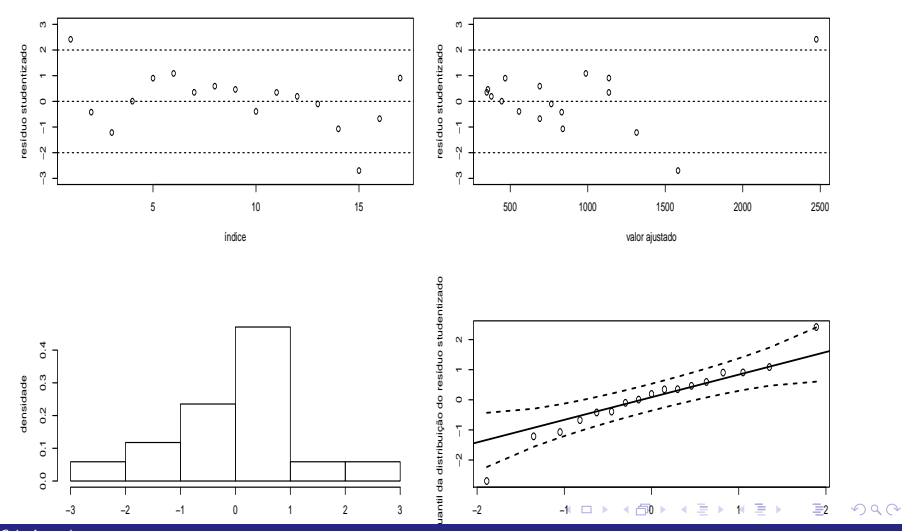

<span id="page-12-0"></span>Prof. Caio Azevedo

**Teste para igualdade dos coeficientes angulares:**  $H_0$  :  $\beta_{11} = \beta_{12}$  vs  $H_1$  :  $\beta_{11} \neq \beta_{12}$ .

\n- Teste CBU = M, C = 
$$
\begin{bmatrix} 0 & 1 \end{bmatrix}
$$
, U =  $\begin{bmatrix} 1 \\ -1 \end{bmatrix}$ , M = 0. Resultado:  $q_c = 0, 18(0, 6682)$ . Não se rejeita a igualdade.
\n

<span id="page-13-0"></span> $QQ$ 

メロメ (御) メミンスミンド

- Veja também a função "linearHypothesis" do pacote "car".
- Exercício: ajustar um modelo quadrático e compará-lo com o modelo linear.